*Density Currents in Harbors Formulas...* 1/12

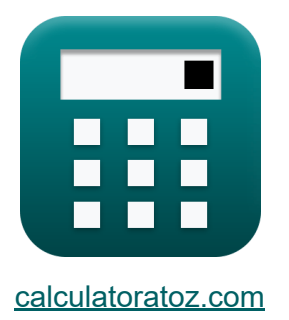

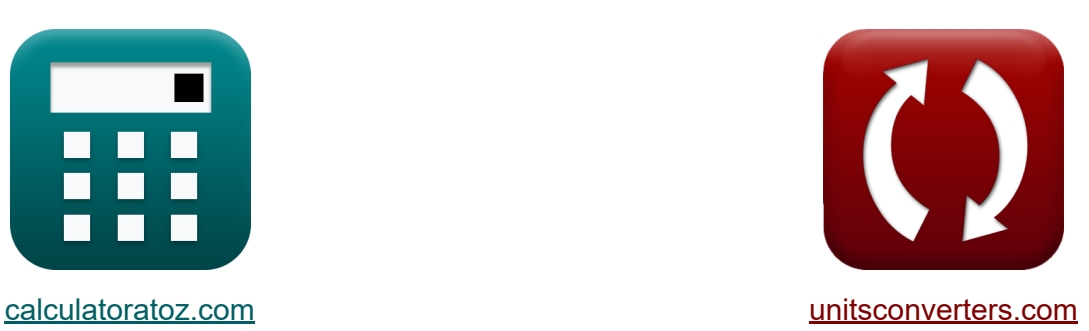

# **Density Currents in Harbors Formulas**

#### [Calculators!](https://www.calculatoratoz.com/) Examples! [Conversions!](https://www.unitsconverters.com/)

Examples!

Bookmark **[calculatoratoz.com](https://www.calculatoratoz.com/)**, **[unitsconverters.com](https://www.unitsconverters.com/)**

Widest Coverage of Calculators and Growing - **30,000+ Calculators!** Calculate With a Different Unit for Each Variable - **In built Unit Conversion!** Widest Collection of Measurements and Units - **250+ Measurements!**

Feel free to SHARE this document with your friends!

*[Please leave your feedback here...](https://docs.google.com/forms/d/e/1FAIpQLSf4b4wDgl-KBPJGChMJCxFlqrHvFdmw4Z8WHDP7MoWEdk8QOw/viewform?usp=pp_url&entry.1491156970=Density%20Currents%20in%20Harbors%20Formulas)*

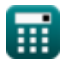

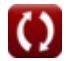

# **List of 27 Density Currents in Harbors Formulas**

## **Density Currents in Harbors**

#### **1) Average Depth of Harbor for Water Volume Exchanged during Entire Tide Period**

$$
\mathbf{f} \times \left[ h^{\prime} = \frac{\left( \frac{V_{w}}{G} \cdot A_{E} \right)^{\frac{1}{2}}}{H^{2}}
$$
\nex

\n
$$
15.87659 m = \frac{\left( \frac{50 m^{3}/s}{0.1} \cdot 61 m^{2} \right)^{\frac{1}{2}}}{11}
$$
\n2) Average Harbor Depth C

\n
$$
\mathbf{f} \times \left[ h^{\prime} = \frac{\Delta h \cdot V}{P} \right]
$$

\nOpen Calculator C

$$
\boxed{\text{ex}}\ \frac{4.2\text{m}=\frac{21\text{m}\cdot 6.4\text{m}^3}{32\text{m}^3}}
$$

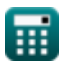

*Density Currents in Harbors Formulas...* 3/12

#### **3) Average Harbor Depth given Portion caused by Filling**

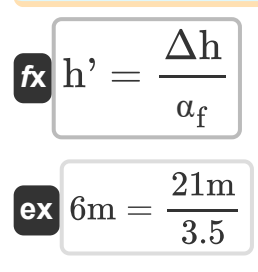

#### **4) Average River Density over one Tide Period given Relative Density**

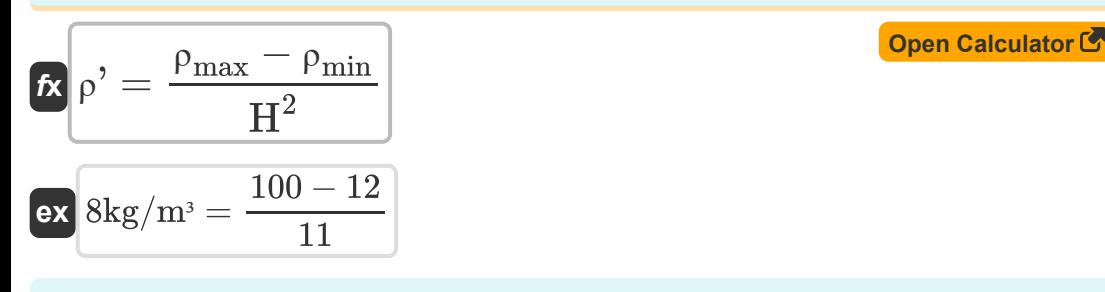

#### **5) Cross-Sectional Area of Entrance given Water Volume exchanged during entire Tide Period**

$$
\begin{aligned}\n\mathbf{\hat{A}}_{\mathrm{E}} &= \frac{V_{\mathrm{w}}}{G \cdot \sqrt{H^2 \cdot h^3}} \\
\mathbf{\hat{B}}_{\mathrm{ex}} &= \frac{50 \mathrm{m}^3/\mathrm{s}}{0.1 \cdot \sqrt{11 \cdot 6 \mathrm{m}}}\n\end{aligned}
$$
\nOutput

\nOpen Calculator C

#### **6) Density Influence given Ratio of Water Volume entering Harbor per Tide K.**

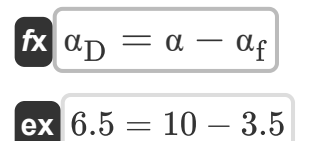

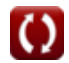

**[Open Calculator](https://www.calculatoratoz.com/en/density-influence-given-ratio-of-water-volume-entering-harbor-per-tide-calculator/Calc-28839) &** 

**[Open Calculator](https://www.calculatoratoz.com/en/average-harbor-depth-given-portion-caused-by-filling-calculator/Calc-28845)** 

**Density Currents in Harbors Formulas... Branch 1997 CONSERVING 1997 4/12** 

#### **7) Difference between High and Low Tide Levels given Portion caused by Filling**

$$
\boxed{\boldsymbol{\kappa} \Delta \mathbf{h} = \mathbf{h'} \cdot \mathbf{\alpha}_{\mathrm{f}}}
$$
 *Open Calculator*

 $\boxed{\text{ex}}$  21m = 6m · 3.5

#### **8) Difference between High and Low Tide Levels given Tidal Prism of Harbor Basin**

$$
\mathbf{k}\boxed{\Delta \mathbf{h} = \left(\frac{\mathbf{P}}{\mathbf{V}}\right) \cdot \mathbf{h}^{\prime}}
$$

$$
\boxed{\text{ex}}\ \frac{30\text{m}=\left(\frac{32\text{m}^3}{6.4\text{m}^3}\right)\cdot 6\text{m}}
$$

#### **9) Maximum River Density given Relative Density**

$$
\boldsymbol{\kappa}\fbox{}_{\rho_{\max}}=\left(\mathrm{H}^2\cdot\rho\dot{~}\right)+\rho_{\min}
$$

$$
\mathbf{ex}\ \mathbf{100} = (11\cdot 8\text{kg}/\text{m}^3) + 12
$$

#### **10) Minimum River Density given Relative Density**

$$
\begin{aligned} &\widehat{\textbf{f}\textbf{x}}\boxed{\rho_{\min}=-\big(\big(\textbf{H}^2\cdot\rho^{\boldsymbol{\cdot}}\big)-\rho_{\max}\big)}\\ &\textbf{ex}\boxed{12}= -((11\cdot8\text{kg}/\text{m}^{\text{s}})-100)\Big]}\end{aligned}
$$

**[Open Calculator](https://www.calculatoratoz.com/en/maximum-river-density-given-relative-density-calculator/Calc-28835)** 

**[Open Calculator](https://www.calculatoratoz.com/en/difference-between-high-and-low-tide-levels-given-tidal-prism-of-harbor-basin-calculator/Calc-28848)** 

**[Open Calculator](https://www.calculatoratoz.com/en/minimum-river-density-given-relative-density-calculator/Calc-28834)** 

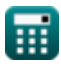

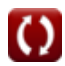

#### **11) Portion caused by Filling Evaluated by Comparing Tidal Prism of Harbor to Total Harbor Volume**

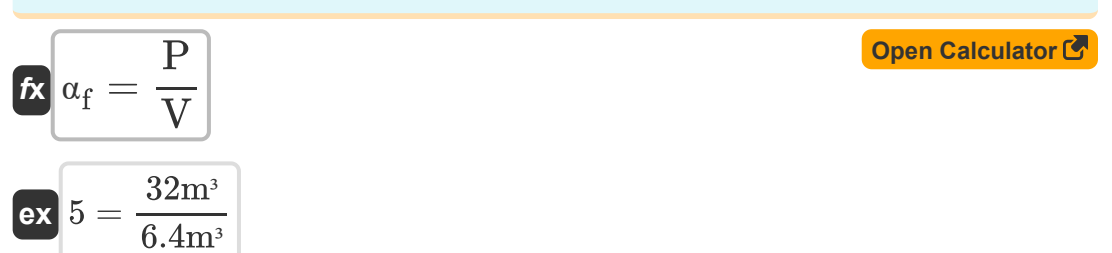

#### **12) Portion caused by Filling given Average Harbor Depth**

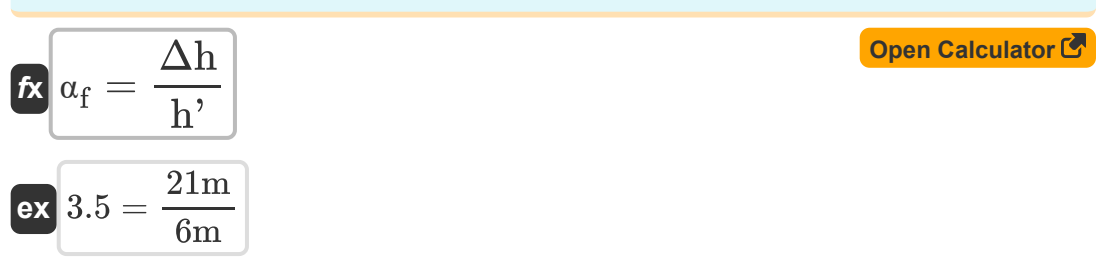

#### **13) Portion caused by Filling given Ratio of Water Volume Entering Harbor per Tide**

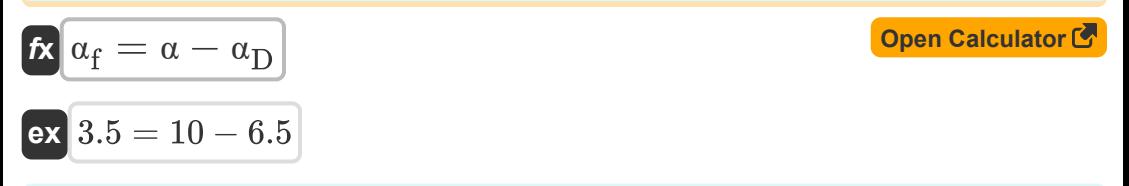

#### **14) Ratio of Water Volume entering Harbor per Tide to Harbor Volume**

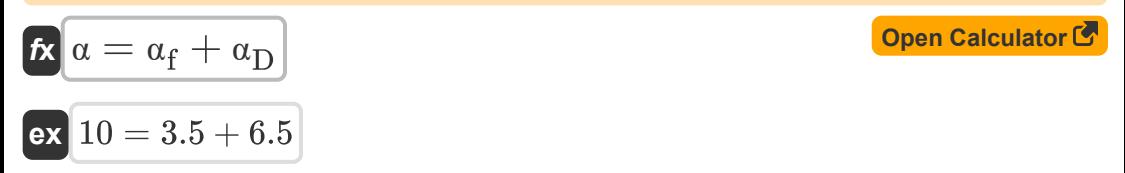

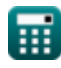

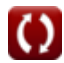

### *Density Currents in Harbors Formulas...* 6/12 **[Open Calculator](https://www.calculatoratoz.com/en/relative-density-given-river-density-calculator/Calc-28833)  [Open Calculator](https://www.calculatoratoz.com/en/relative-density-given-velocity-in-dry-bed-curve-calculator/Calc-28575)  [Open Calculator](https://www.calculatoratoz.com/en/tidal-prism-of-harbor-basin-calculator/Calc-28841)  [Open Calculator](https://www.calculatoratoz.com/en/tidal-prism-of-harbor-basin-given-difference-between-high-and-low-tide-levels-calculator/Calc-28846)  15) Relative Density given River Density**   $f{\mathbf x}^2 = \frac{\rho_\text{max} - \rho_\text{min}}{\rho}$ **ex**  $11 =$ **16) Relative Density given Velocity in Dry Bed Curve**   $f$ **x**  $H^2 =$  $\overline{\text{ex}}$  5.098581  $=$ **17) Tidal Prism of Harbor Basin**  $f{\mathbf x}\big[{\mathrm P}={\mathbf a}_{\mathrm f}\cdot{\mathrm V}\big]$  $\boxed{\text{ex}}$  22.4m<sup>3</sup> =  $3.5 \cdot 6.4 \text{m}^3$ **18) Tidal Prism of Harbor Basin given Difference between High and Low Tide Levels**   $\boldsymbol{F} = \boldsymbol{\mathrm{V}} \cdot \boldsymbol{\Big(}$  - $\boxed{\text{ex}}$  22.4m $^{\text{3}} = 6.4 \text{m}^{\text{3}} \cdot \boxed{\text{e}}$  $\rho$ '  $100 - 12$  $8kg/m<sup>3</sup>$  $\overline{V_D^2}$  $\mathrm{\bar{D}bc}$  $\overline{0.45 \cdot [\mathfrak{e}]\cdot d}$  $(4.5 \text{m/s})^2$  $\overline{0.45 \cdot [\mathfrak{e}] \cdot 0.9\text{m}}$ Δh  $\overline{h'}$ ) 21m  $\frac{1}{6m}$  )

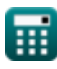

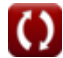

*Density Currents in Harbors Formulas... Communisty Currents in Harbors Formulas...* 

#### **19) Total Harbor Volume based upon Depth**

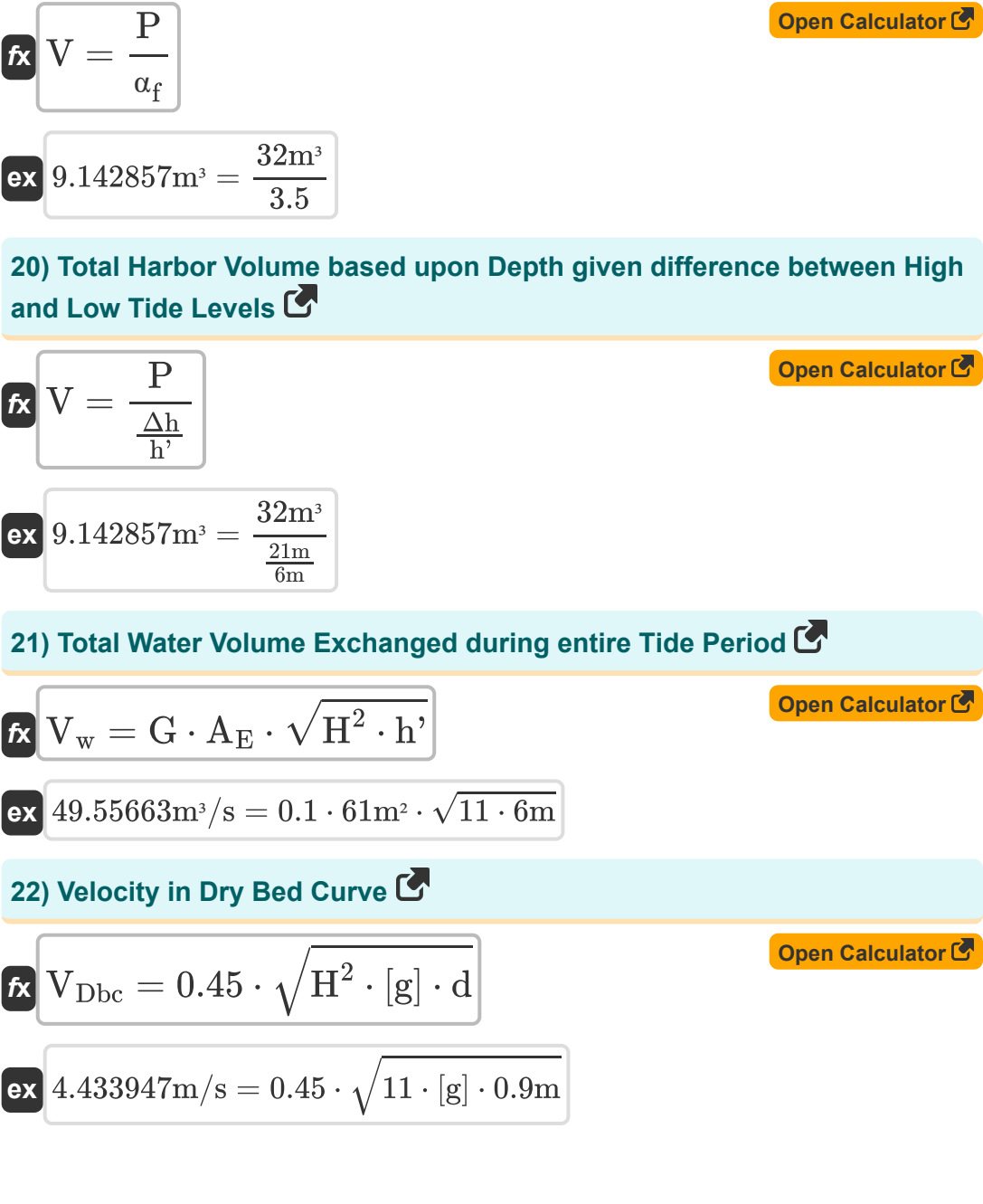

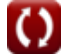

*Density Currents in Harbors Formulas...* 8/12

#### **23) Water Depth given Velocity in Dry Bed Curve**

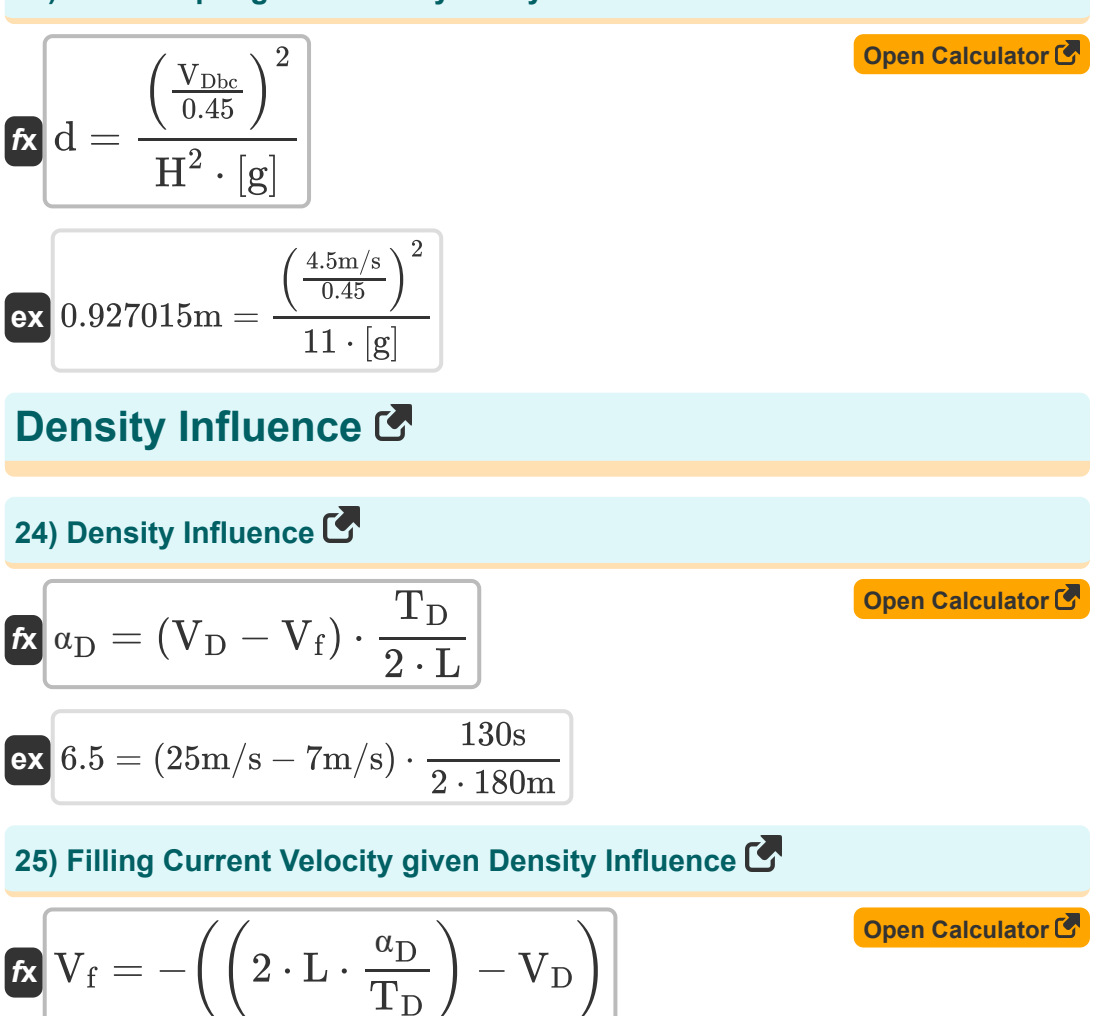

$$
\texttt{ex}\left[7\text{m/s}=-\bigg(\bigg(2\cdot 180\text{m}\cdot \frac{6.5}{130\text{s}}\bigg)-25\text{m/s}\bigg)\right]
$$

萠

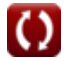

**Density Currents in Harbors Formulas... Branch Constant Constant Constant Constant Constant Constant Constant Constant Constant Constant Constant Constant Constant Constant Constant Constant Constant Constant Constant C** 

#### **26) Length of Harbor given Density Influence**

$$
\begin{aligned} \mathbf{f} \mathbf{x} \boxed{\mathbf{L} = (\mathbf{V}_\mathrm{D} - \mathbf{V}_\mathrm{f}) \cdot \frac{\mathbf{T}_\mathrm{D}}{2 \cdot \alpha_\mathrm{D}}} \\ \mathbf{e} \mathbf{x} \boxed{180 \mathrm{m} = (25 \mathrm{m/s} - 7 \mathrm{m/s}) \cdot \frac{130 \mathrm{s}}{2 \cdot 6.5}} \end{aligned}
$$

**27) Time Interval over which Density Difference exists given Density Influence**

$$
\begin{aligned} \textbf{f} \textbf{x}\overline{\textbf{T}_{\text{D}}=\frac{2 \cdot \text{L} \cdot \alpha_{\text{D}}}{V_{\text{D}}-V_{\text{f}}}} \\ \textbf{e} \textbf{x}\overline{\textbf{130s}=\frac{2 \cdot 180 \text{m} \cdot 6.5}{25 \text{m/s}-7 \text{m/s}}} \end{aligned}
$$

**[Open Calculator](https://www.calculatoratoz.com/en/time-interval-over-which-density-difference-exists-given-density-influence-calculator/Calc-28894)** 

**[Open Calculator](https://www.calculatoratoz.com/en/length-of-harbor-given-density-influence-calculator/Calc-28893)** 

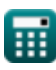

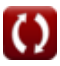

# **Variables Used**

- **A<sup>E</sup>** Cross Sectional Area of Entrance *(Square Meter)*
- **d** Water Depth *(Meter)*
- **G** Coefficient for Harbors
- **h'** Average Harbor Depth *(Meter)*
- **H <sup>2</sup>** Broad Sense Heritability
- **L** Length of Harbor *(Meter)*
- **P** Tidal Prism Filling Bay *(Cubic Meter)*
- **T<sup>D</sup>** Time Interval *(Second)*
- **V** Total Harbor Volume *(Cubic Meter)*
- **V<sub>D</sub>** Density Current Velocity *(Meter per Second)*
- **V<sub>Dbc</sub>** Velocity in Dry Bed Curve *(Meter per Second)*
- **V<sup>f</sup>** Filling Current Velocity *(Meter per Second)*
- **V<sup>w</sup>** Total Water Volume *(Cubic Meter per Second)*
- **α** Ratio of Water Volume
- **αD** Density Influence
- **α<sup>f</sup>** Portion caused by Filling
- **Δh** Difference between High and Low Tide level *(Meter)*
- **ρ'** Average River Density *(Kilogram per Cubic Meter)*
- **ρmax** Maximum River Density
- **ρmin** Minimum River Density

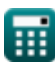

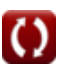

## **Constants, Functions, Measurements used**

- Constant: **[g]**, 9.80665 Meter/Second² *Gravitational acceleration on Earth*
- Function: **sqrt**, sqrt(Number) *Square root function*
- Measurement: **Length** in Meter (m) *Length Unit Conversion*
- Measurement: Time in Second (s) *Time Unit Conversion*
- Measurement: Volume in Cubic Meter (m<sup>3</sup>) *Volume Unit Conversion*
- Measurement: **Area** in Square Meter (m²) *Area Unit Conversion*
- Measurement: **Speed** in Meter per Second (m/s) *Speed Unit Conversion*
- Measurement: Volumetric Flow Rate in Cubic Meter per Second (m<sup>3</sup>/s) *Volumetric Flow Rate Unit Conversion*
- Measurement: **Density** in Kilogram per Cubic Meter (kg/m<sup>3</sup>) *Density Unit Conversion*

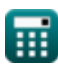

*Density Currents in Harbors Formulas...* 12/12

### **Check other formula lists**

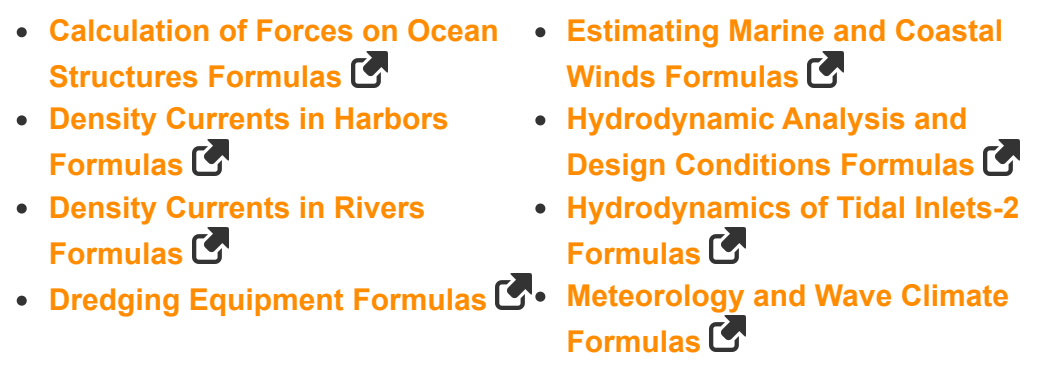

Feel free to SHARE this document with your friends!

### **PDF Available in**

[English](https://www.calculatoratoz.com/PDF/Nodes/3939/Density-currents-in-harbors-Formulas_en.PDF) [Spanish](https://www.calculatoratoz.com/PDF/Nodes/3939/Density-currents-in-harbors-Formulas_es.PDF) [French](https://www.calculatoratoz.com/PDF/Nodes/3939/Density-currents-in-harbors-Formulas_fr.PDF) [German](https://www.calculatoratoz.com/PDF/Nodes/3939/Density-currents-in-harbors-Formulas_de.PDF) [Russian](https://www.calculatoratoz.com/PDF/Nodes/3939/Density-currents-in-harbors-Formulas_ru.PDF) [Italian](https://www.calculatoratoz.com/PDF/Nodes/3939/Density-currents-in-harbors-Formulas_it.PDF) [Portuguese](https://www.calculatoratoz.com/PDF/Nodes/3939/Density-currents-in-harbors-Formulas_pt.PDF) [Polish](https://www.calculatoratoz.com/PDF/Nodes/3939/Density-currents-in-harbors-Formulas_pl.PDF) [Dutch](https://www.calculatoratoz.com/PDF/Nodes/3939/Density-currents-in-harbors-Formulas_nl.PDF)

*9/7/2023 | 7:32:26 AM UTC [Please leave your feedback here...](https://docs.google.com/forms/d/e/1FAIpQLSf4b4wDgl-KBPJGChMJCxFlqrHvFdmw4Z8WHDP7MoWEdk8QOw/viewform?usp=pp_url&entry.1491156970=Density%20Currents%20in%20Harbors%20Formulas)*